## $\mathbf{Algorithmique: le tri à bulles} \ \ 2$

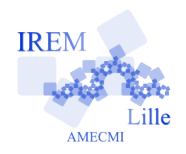

Auteur : Jean-Marc Duquesnoy et Raymond Moché

e

**But de l'activité :** Activité d'initiation à l'algorithmique. Programmer et tester le tri à bulles permet d'aborder simplement les instructions d'affectation et les boucles « pour » et « si. . . alors fin ». L'essentiel de cette activité se fait en langage naturel. Rappelons que des tris interviennent obligatoirement dans les calculs de médiane, quartiles, déciles et boîtes à moustaches.

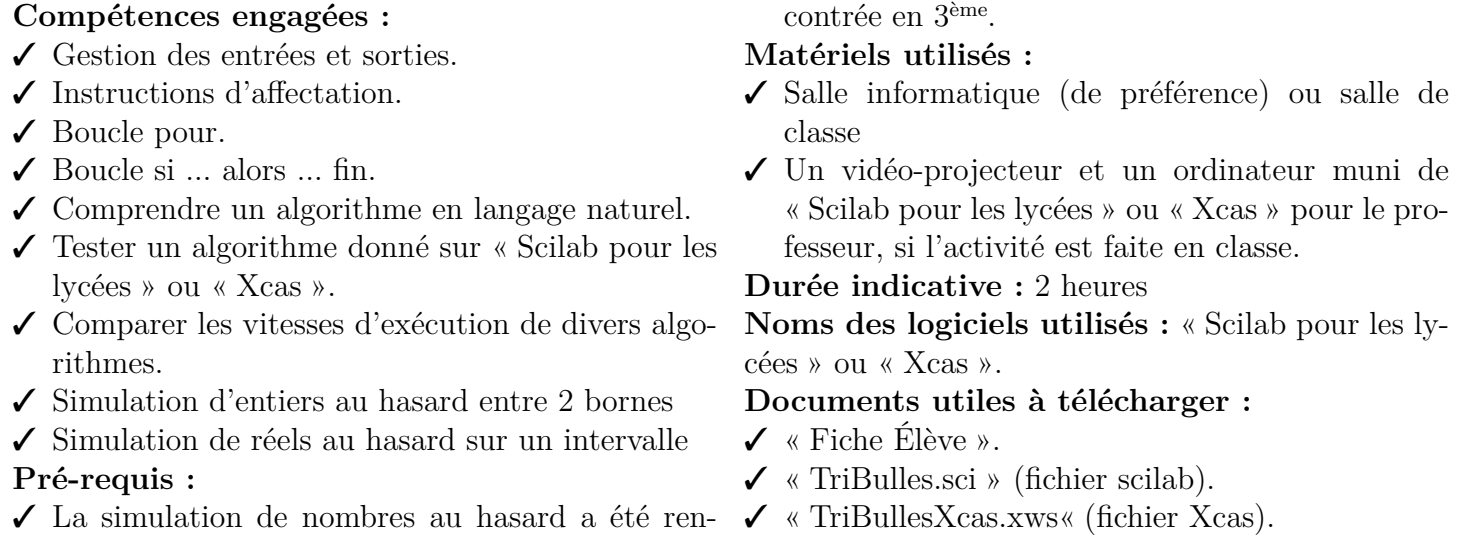

## **Déroulement de la séance :**

Les 4 premières questions (sur 5) concernent d'élaboration de l'algorithme du « tri à bulles » en langage naturel. Elles peuvent se faire en classe. Une bonne partie de ce travail consistera à comprendre l'algorithme, qui est décrit soigneusement ( ?). Il serait préférable que la 5ème question soit faite individuellement par les élèves devant un ordinateur. Mais on peut aussi imaginer que le professeur manipule lui-même et montre ses calculs à ses élèves à l'aide d'un vidéo-projecteur. Dans ce cas, il serait utile de leur distribuer des photocopies de « TriBulles.sci » ou de « TriBullesXcas.xws » suivant le cas. Ces algorithmes exécutables sont donnés parce que cette activité est une activité d'initiation. Traduire l'algorithme **4** en un algorithme exécutable est un exercice plutôt difficile, surtout avec « Xcas » qui demande un investissement plus important. Les élèves devront enfin les tester dans divers cas. Ils constateront qu'utiliser des fonctions pré-programmées est beaucoup plus rapide. Il y a plusieurs raisons :

- d'abord, on pourrait optimiser « TriBulles.sci » ou « TriBullesXcas.xws » (par exemple, il est inutile de ré-éxaminer les couples qui sont dans leur position définitive). L'algorithme optimisé resterait médiocre (voir l'article « Tri à bulles » de Wikipedia).

- il y a des algorithmes dont la conception est meilleure ;

- « scilab » ou « Xcas » sont des langages interprétés. Il y a des langages plus efficaces.

## **Solution, autres commentaires :**

**1 -** l'algorithme 1 produit *b, b*

$$
2 - \begin{bmatrix} c & \leftarrow & a; \\ a & \leftarrow & b; \\ b & \leftarrow & c; \end{bmatrix}
$$

**3 -** Il en faut 4 : c'est le cas le plus défavorable. Au contraire, pour ranger dans l'ordre croissant 1*,* 2*,* 3*,* 4*,* 5, il n'y a rien à faire, mais l'algorithme imposera quand même 4 manipulations de base.

**4 -** Il suffit d'ajouter l'instruction « Aoriginal=A ; » juste après début et donc avant que ne commencent les transformations de *A*. Ensuite, remplacer « Afficher *A* » par « Afficher *Aoriginal, A* ».

**5 -** Voir les commentaires dans « TriBulles.sci » ou « TriBullesXcas.xws ». Les générateurs de nombres

aléatoires sont indiqués.

Les élèves ont dû rencontrer des simulations de nombres au hasard en 3<sup>ème</sup> (fonctions ALEA ou ALEA.ENTRE.BORNES du tableur Calc d'OOo). Ceci dit, le Calcul des probabilités intervient ici pour l'unique raison qu'il permet d'écrire instantanément de longues listes de nombres, dont la signification ne nous intéresse pas et qui servent à tester les algorithmes. On n'imagine pas saisir une liste de 100000 nombres à la main !

Bien entendu, il est important de manipuler d'aussi longues listes pour convaincre les élèves que le calcul automatique est indispensable dans les applications.

Les fonctions de tri « trier » ou « SortD » ordonnant dans l'ordre décroissant, il faut faire une petite astuce : comme

$$
x = 1 - (1 - x),
$$

en ordonnant dans l'ordre décroissant les valeurs de 1 − *x*, on récupère au premier membre les valeurs de *x* rangées dans l'ordre croissant.